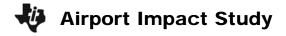

Name: \_\_\_\_\_

## Problem 1 – Creating a model

Residents of a town near an airport are concerned that the noise levels in their community are not safe. They have hired you to perform an impact study to address their concerns. You will develop a model of the intensity of the noise is different areas surrounding the airport and use it to map safe and unsafe zones.

The table shows sound readings collected at various distances from the center airport (the source of the noise). Open the **List Editor** and enter the data into  $L_1$  and  $L_2$ .

| Distance (m) | Sound Intensity<br>(W/m²) |
|--------------|---------------------------|
| 76.808       | 0.001695                  |
| 278.12       | 0.000129                  |
| 337.975      | 0.000088                  |
| 518.453      | 0.000037                  |
| 321.854      | 0.000097                  |
| 162.523      | 0.000379                  |
| 229.805      | 0.000189                  |
| 168.971      | 0.00035                   |
| 302.731      | 0.000109                  |

To begin your examination of the data, make a scatter plot. Press 2nd Y= select Plot 1 and change the settings as shown. Use the **ZoomStat** command to view the plot in an appropriate window.

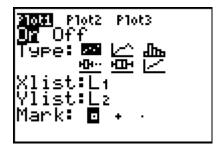

It's hard to tell from the graph what type of model would be best for this data. Fortunately, we know that the laws of physics state that the intensity of a sound varies inversely with the square of its distance from the source.

Two variables *vary inversely* if, for a constant *k*,

$$vx = k$$
.

We say that one variable y varies inversely with the square of another variable x if, for a constant k,

$$yx^2 = k$$
.

Test to see if this relationship holds for the data collected. Calculate the squares of all the distances and store them in  $L_3$ . Then calculate the product of the intensity and the square of the distances and store it as  $L_4$ .

Go to the **List Editor** and examine the result.

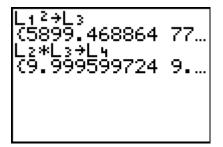

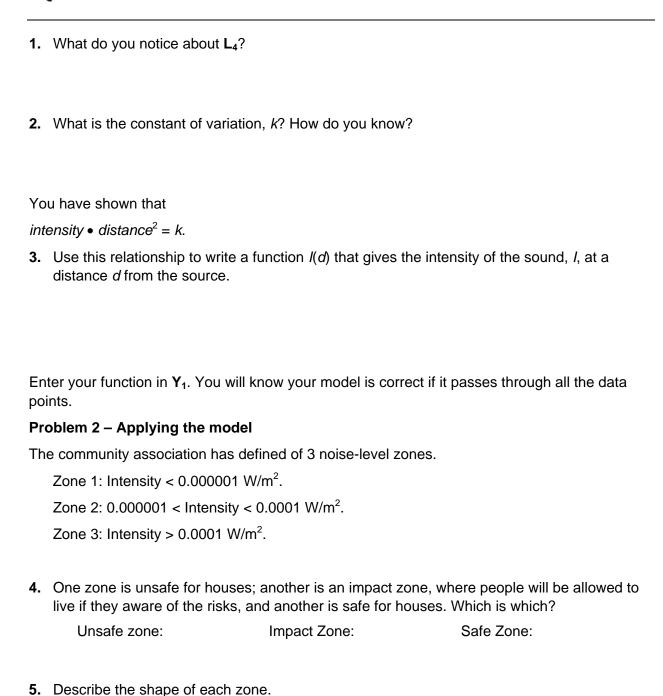

## 🤣 Airport Impact Study

Use your model to write and solve an equation to find the boundaries of each zone. You need to find the distance from the airport center that will define the zone boundary. Round your answers to the nearest meter. For example, to find the boundary of zone 1, solve:

$$0.000001 = \frac{10}{d^2}$$
.

- **6.** Boundary of zone 1:
- **7.** Equation for zone 2:
- **8.** Boundary for zone 3:
- 9. Draw a map of the three zones below. Start with a point to represent the airport center, the source of the noise. Label each zone and the distance from each boundary to the noise source.